# AVL

### SCC-502 – Algoritmos e Estruturas de Dados I

Prof. Thiago A. S. Pardo

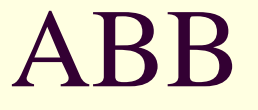

**Problemas da ABB** 

O que acontece com a inserção de elementos ordenados?

 A, B, C, D, E, ..., Z 1000, 999, 998, ..., 1

## ABB

- O desbalanceamento da árvore pode tornar a busca tão ineficiente quanto a busca sequencial (no pior caso)  $\blacksquare$   $O(N)$
- Solução?

Balanceamento da árvore!

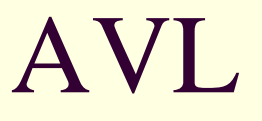

- Árvore binária de busca balanceada
	- Para cada nó, as alturas das subárvores diferem em 1, no máximo
	- **Proposta em 1962 pelos matemáticos russos** G.M. Adelson-Velskki e E.M. Landis
		- Métodos de **inserção** e **remoção** de elementos da árvore de forma que ela fique balanceada

# AVL

Como é que se sabe quando é necessário balancear a árvore?

- Se a diferença de altura das subárvores deve ser 1, no máximo, então temos que procurar diferenças de altura maior do que isso
- **Possível solução: cada nó pode manter a** diferença de altura de suas subárvores
	- Convencionalmente chamada de fator de balanceamento do nó

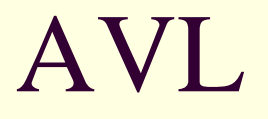

- Fatores de balanceamento dos nós
	- Altura da subárvore direita menos altura da subárvore esquerda
		- Hd-He
	- Atualizados sempre que a árvore é alterada (elemento é inserido ou removido)
	- Quando um fator é 0, 1 ou -1, a árvore está balanceada
	- Quando um fator se torna 2 ou -2, a árvore está desbalanceada
		- **Derações de balanceamento!**

# AVL: quem é e quem não é

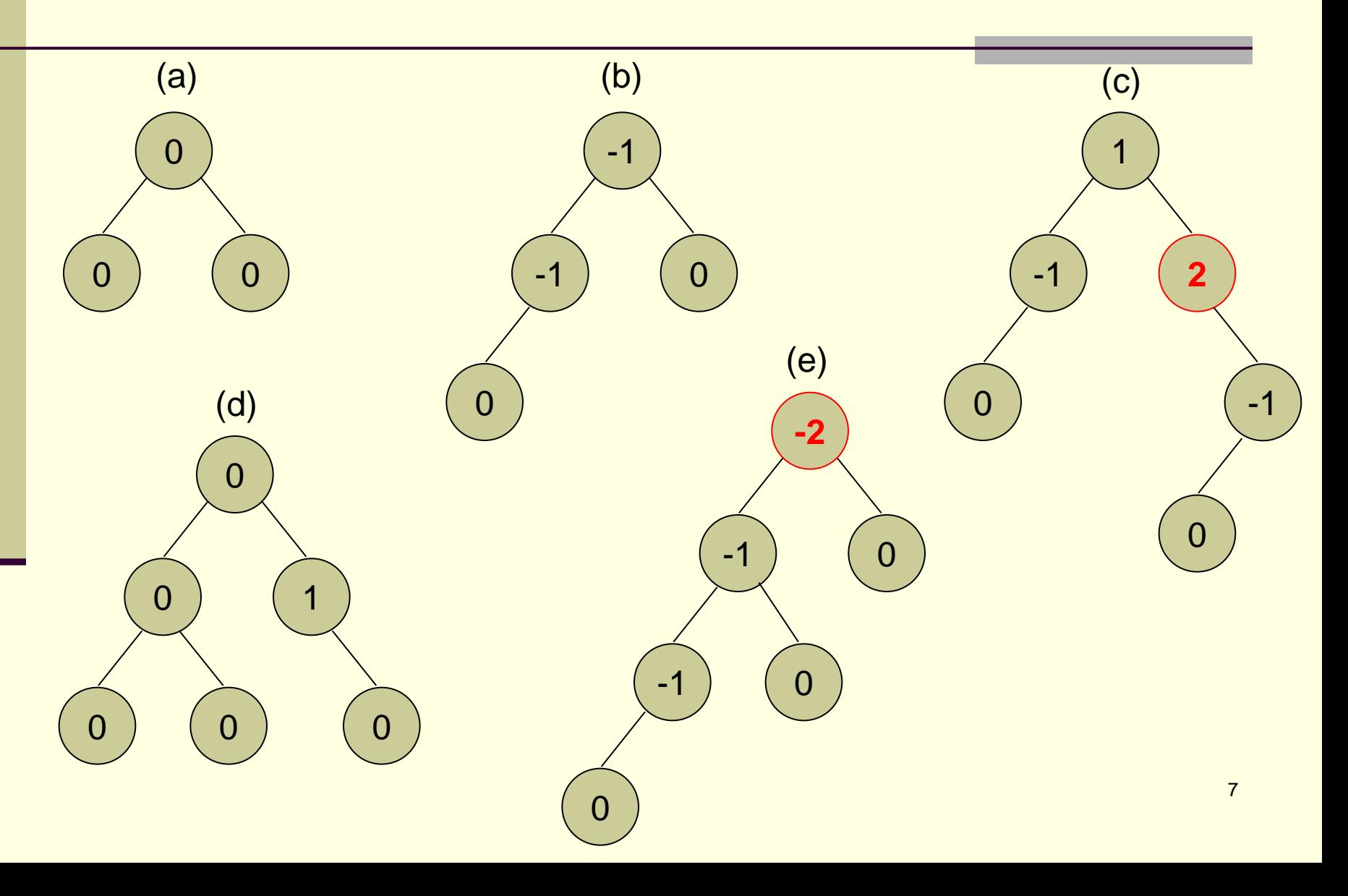

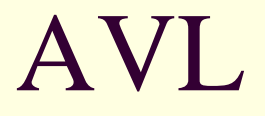

#### **Balanceamento**

#### Intuitivamente

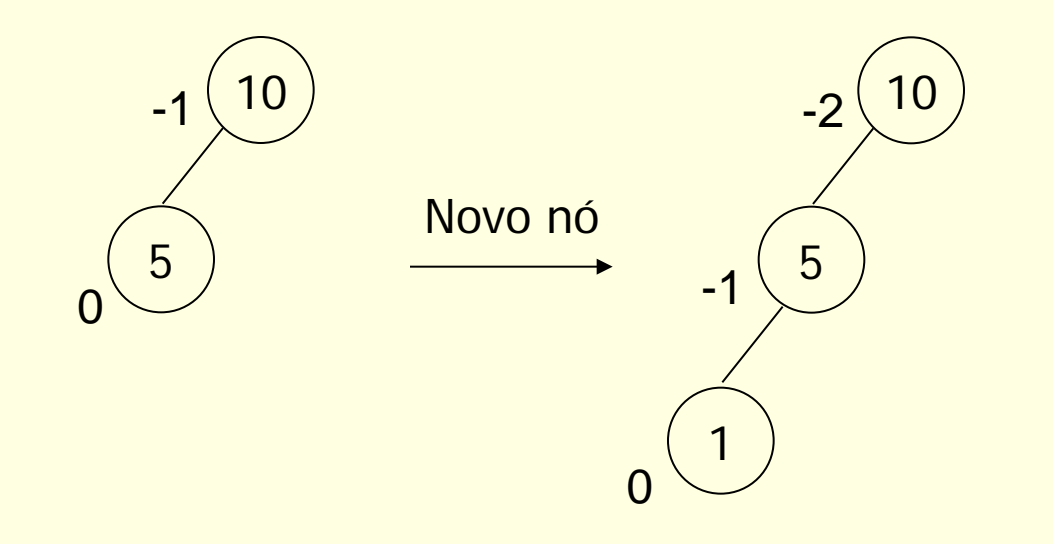

Desbalanceou!!!

#### Como arrumar isso?

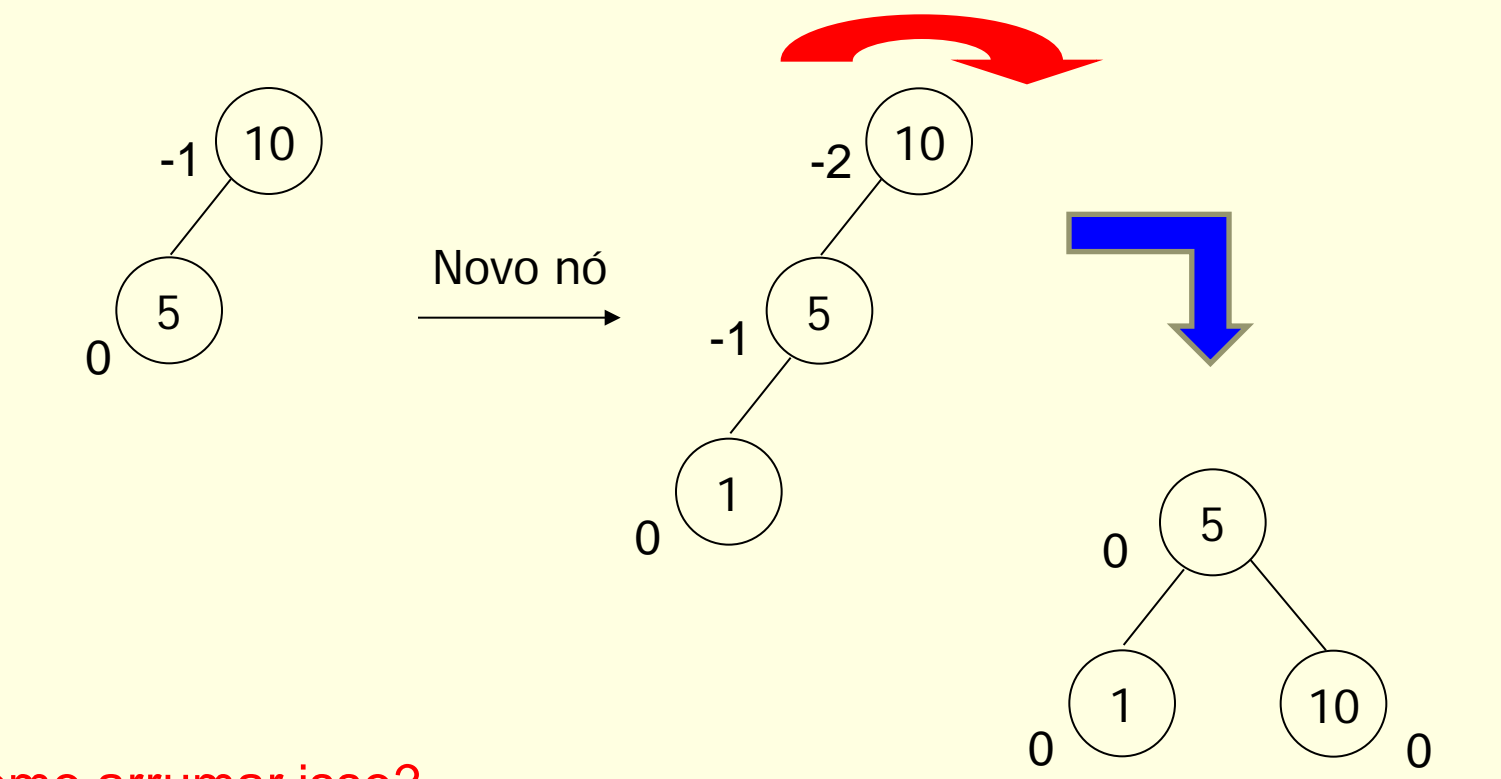

Como arrumar isso?

Rotação simples para direita!

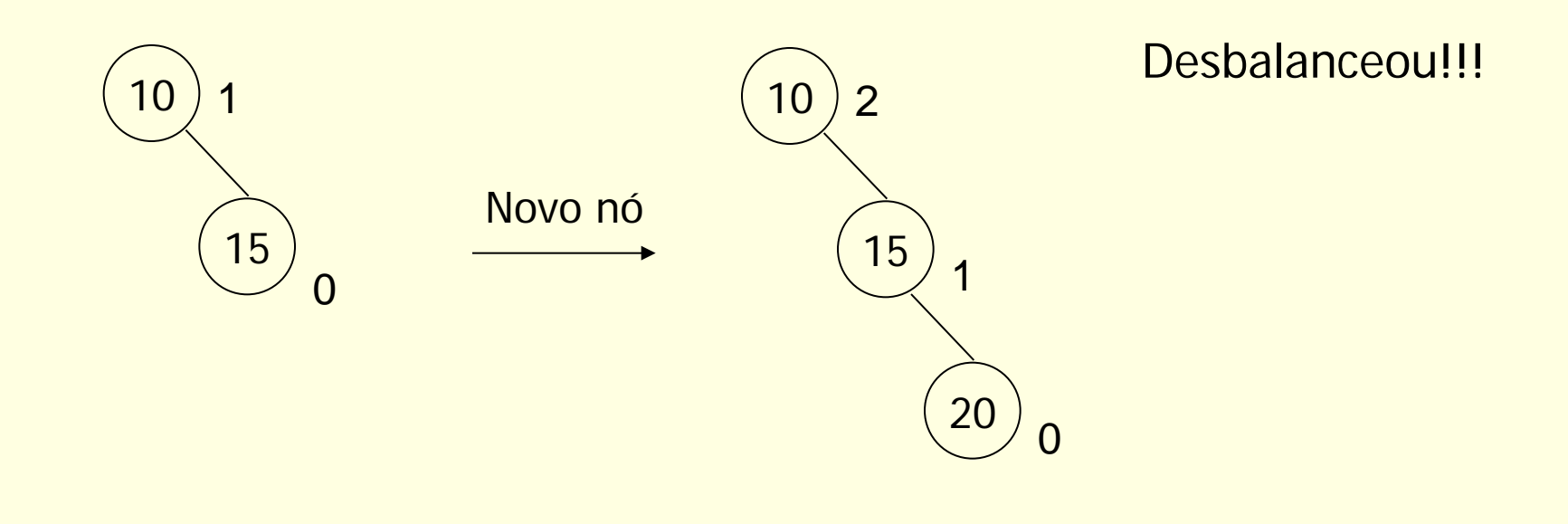

#### Como arrumar isso?

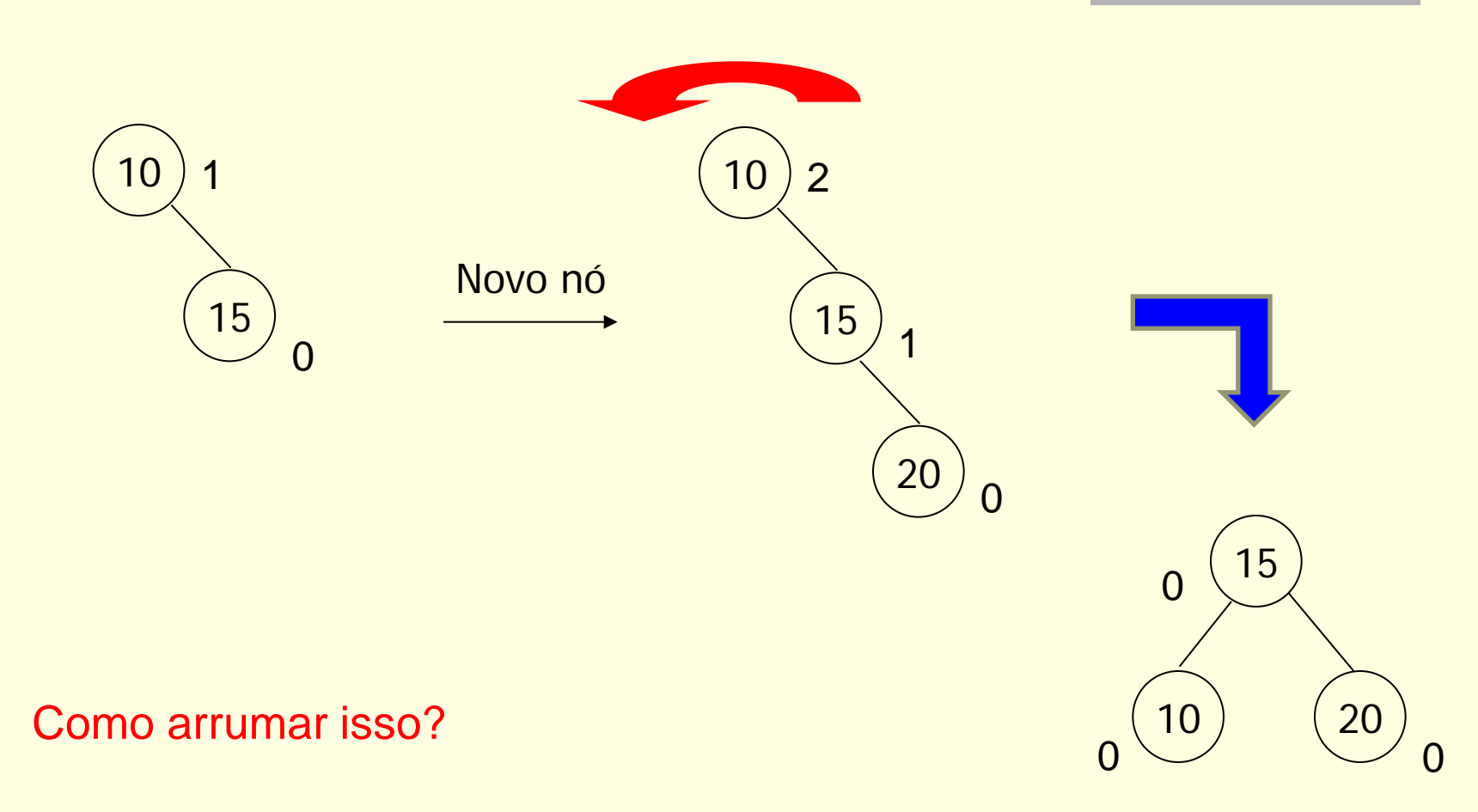

Rotação simples para esquerda!

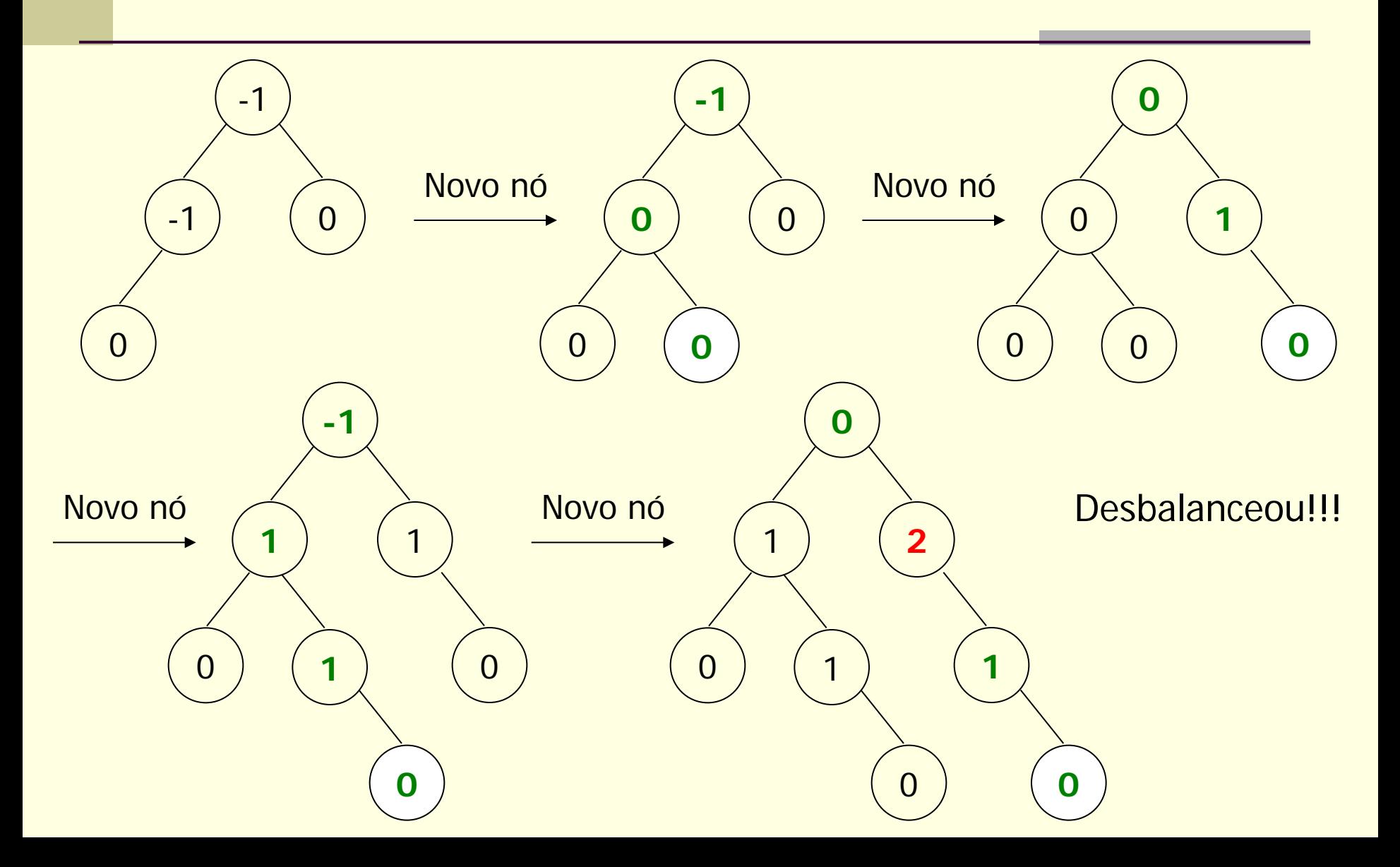

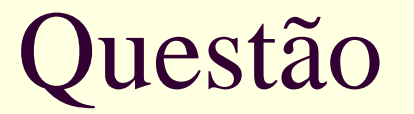

Como cuidar disso?

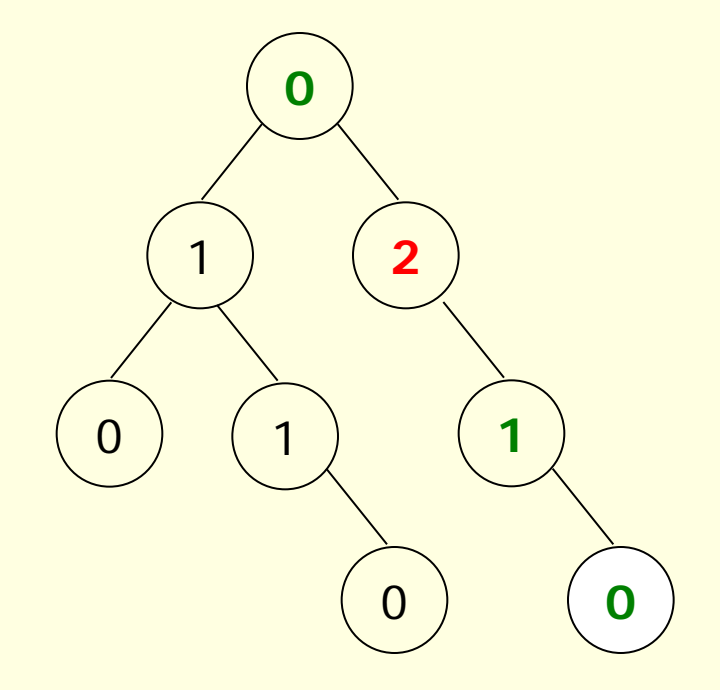

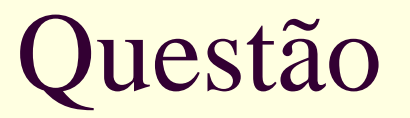

#### Como cuidar disso?

- Rotação simples para esquerda no local com problema
	- De forma ascendente, procura-se pelo primeiro 2/-2 a partir do local da inserção

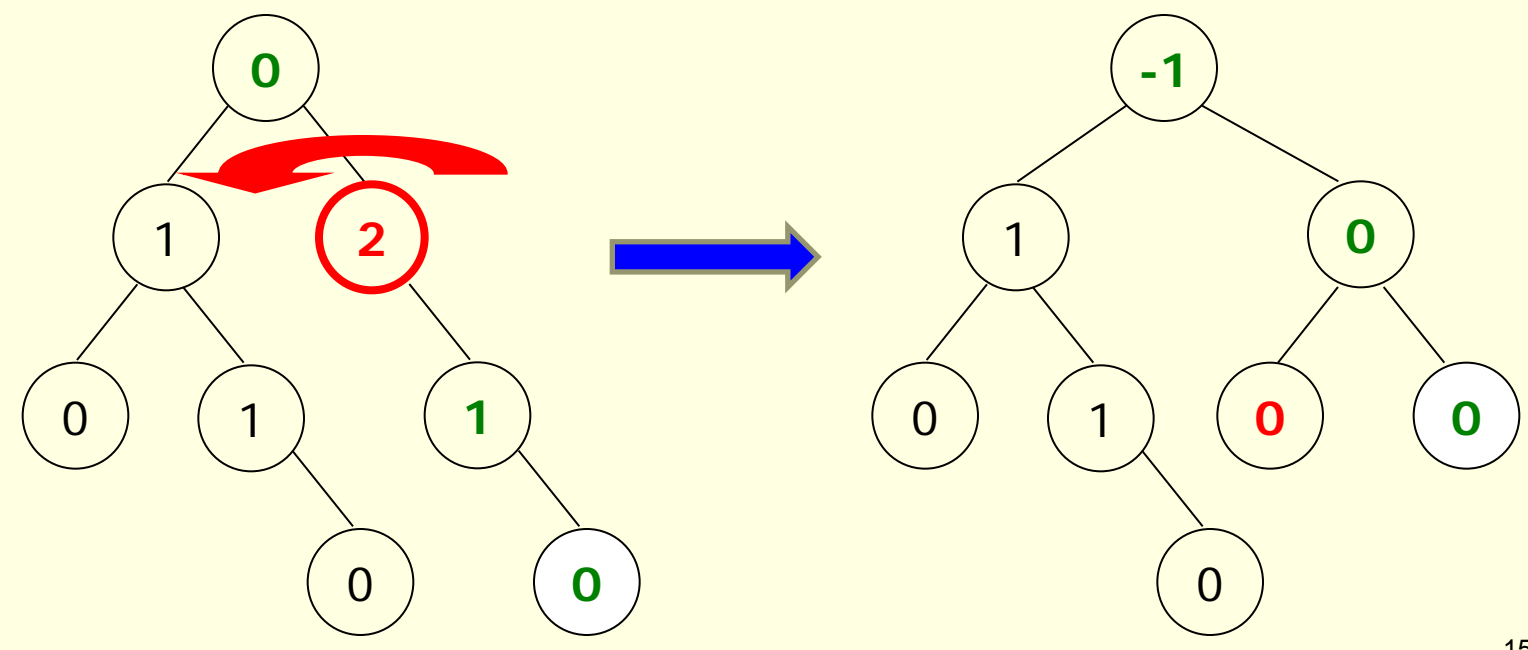

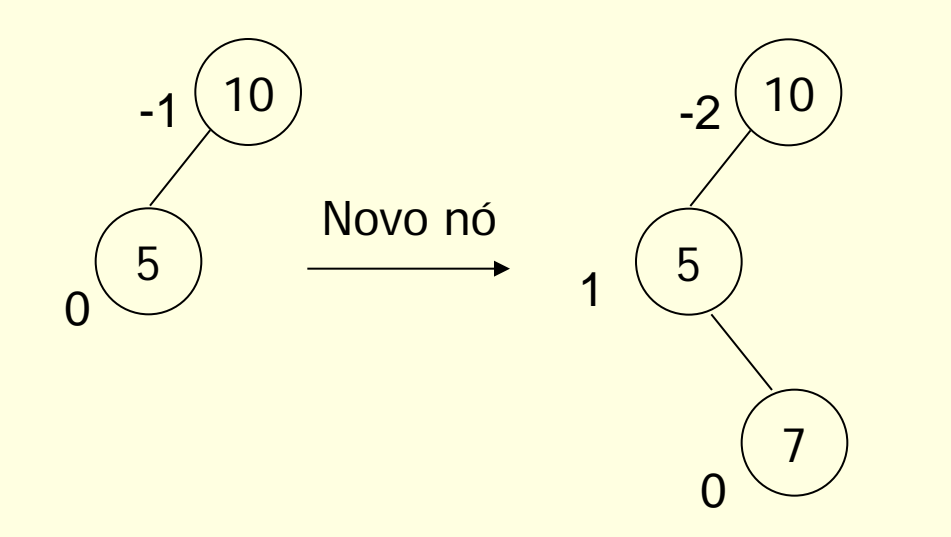

Desbalanceou!!!

#### Como arrumar isso?

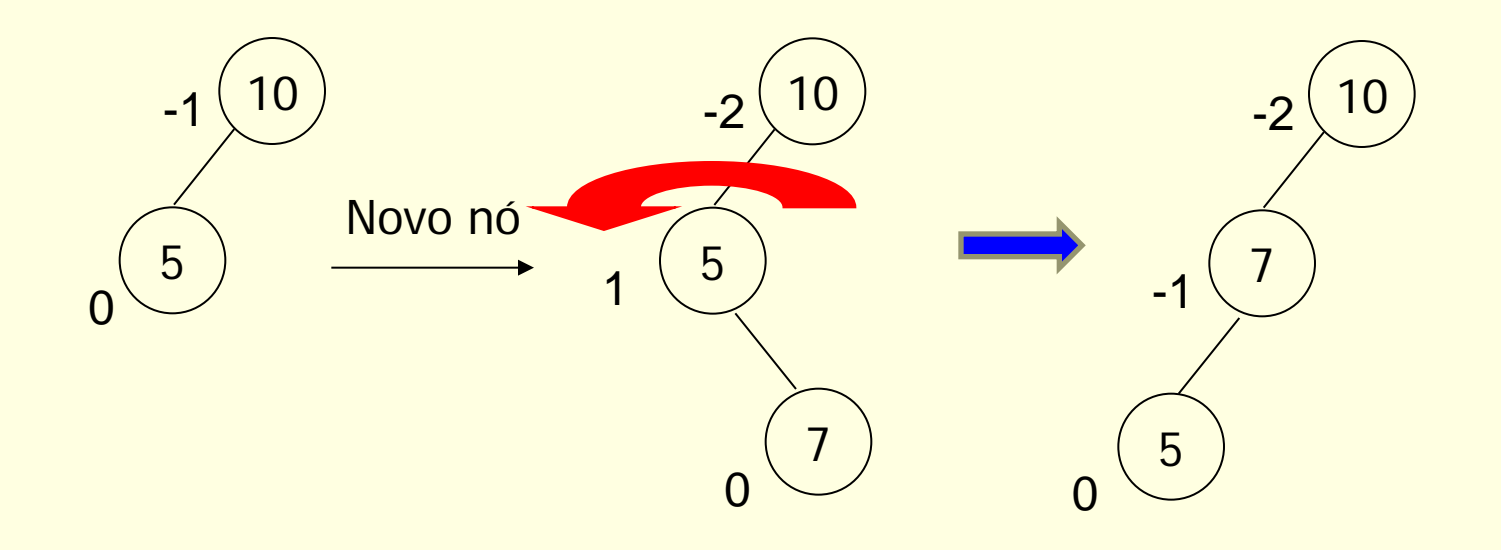

Como arrumar isso?

Rotação dupla: esquerda

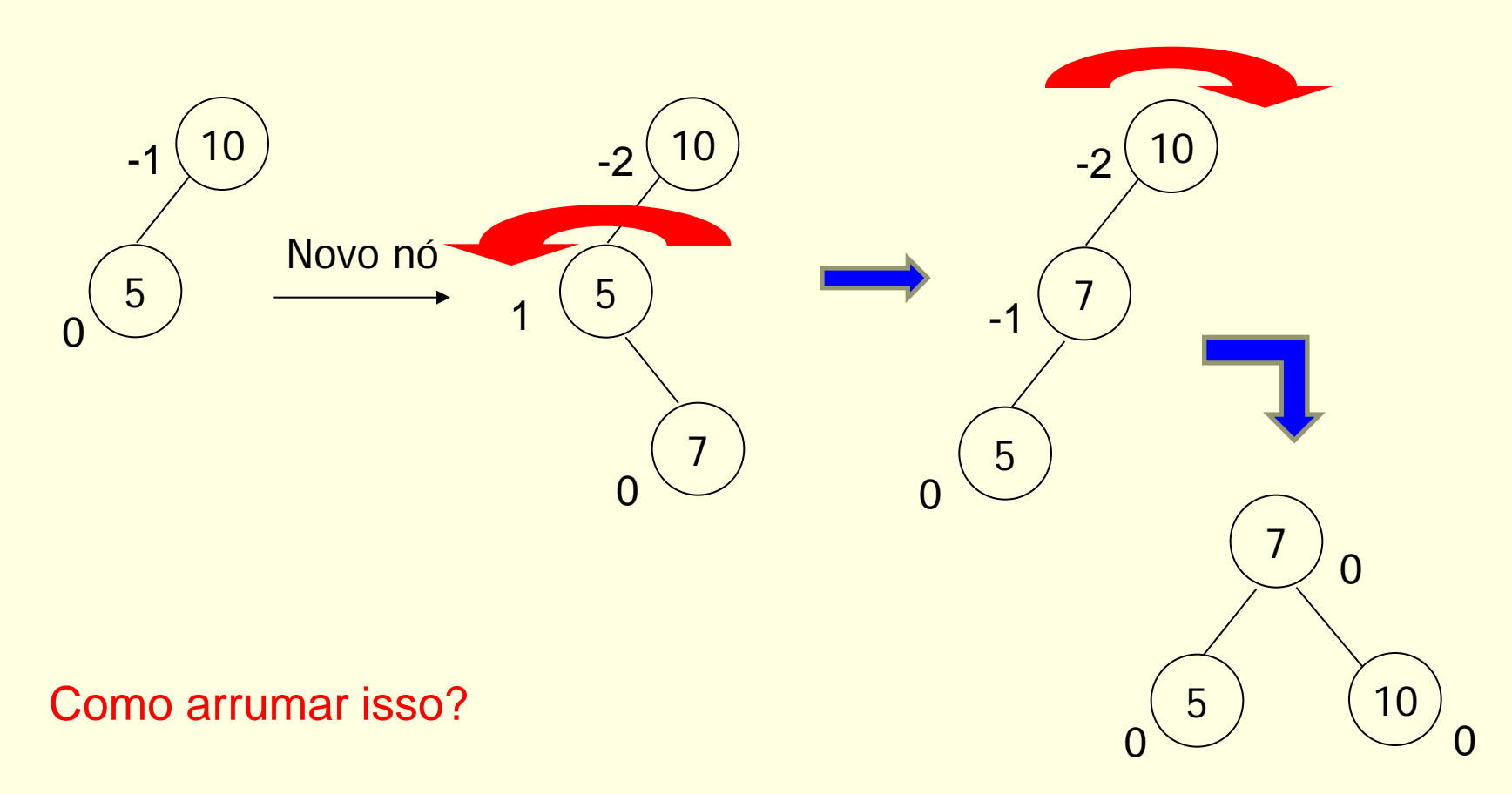

Rotação dupla: esquerda + direita

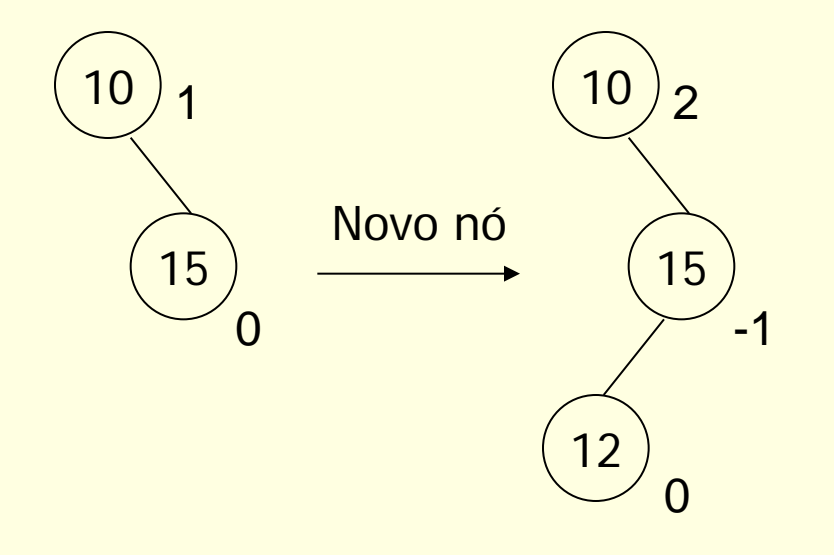

#### Como arrumar isso?

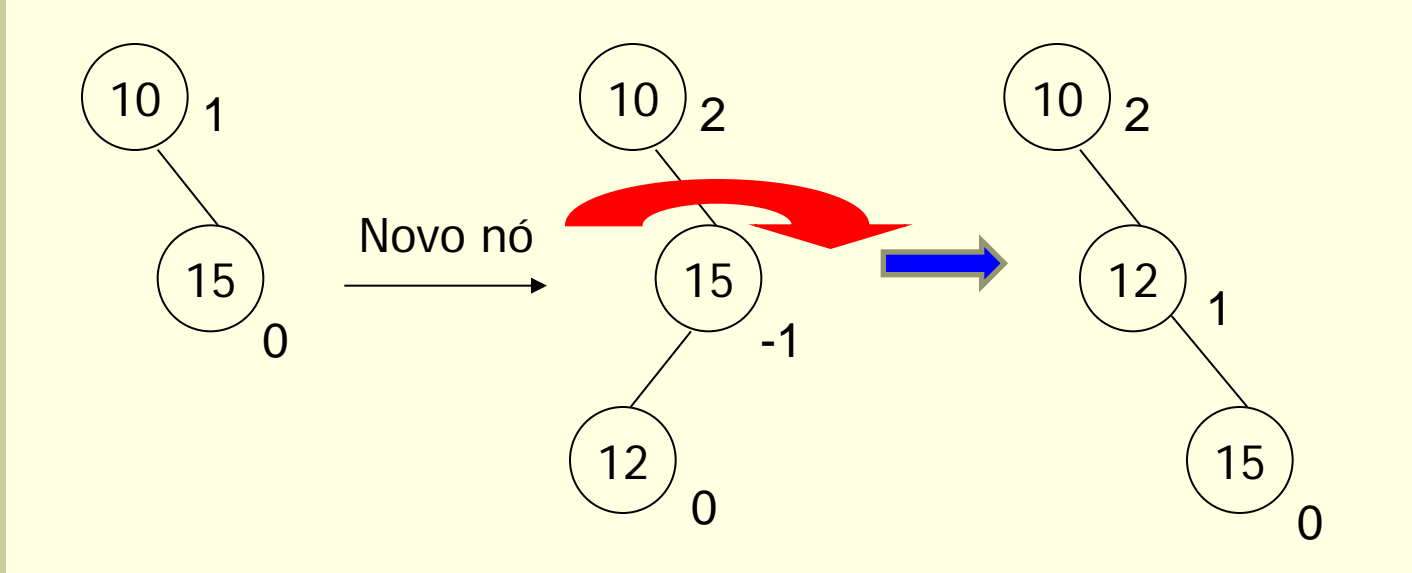

#### Como arrumar isso?

Rotação dupla: direita

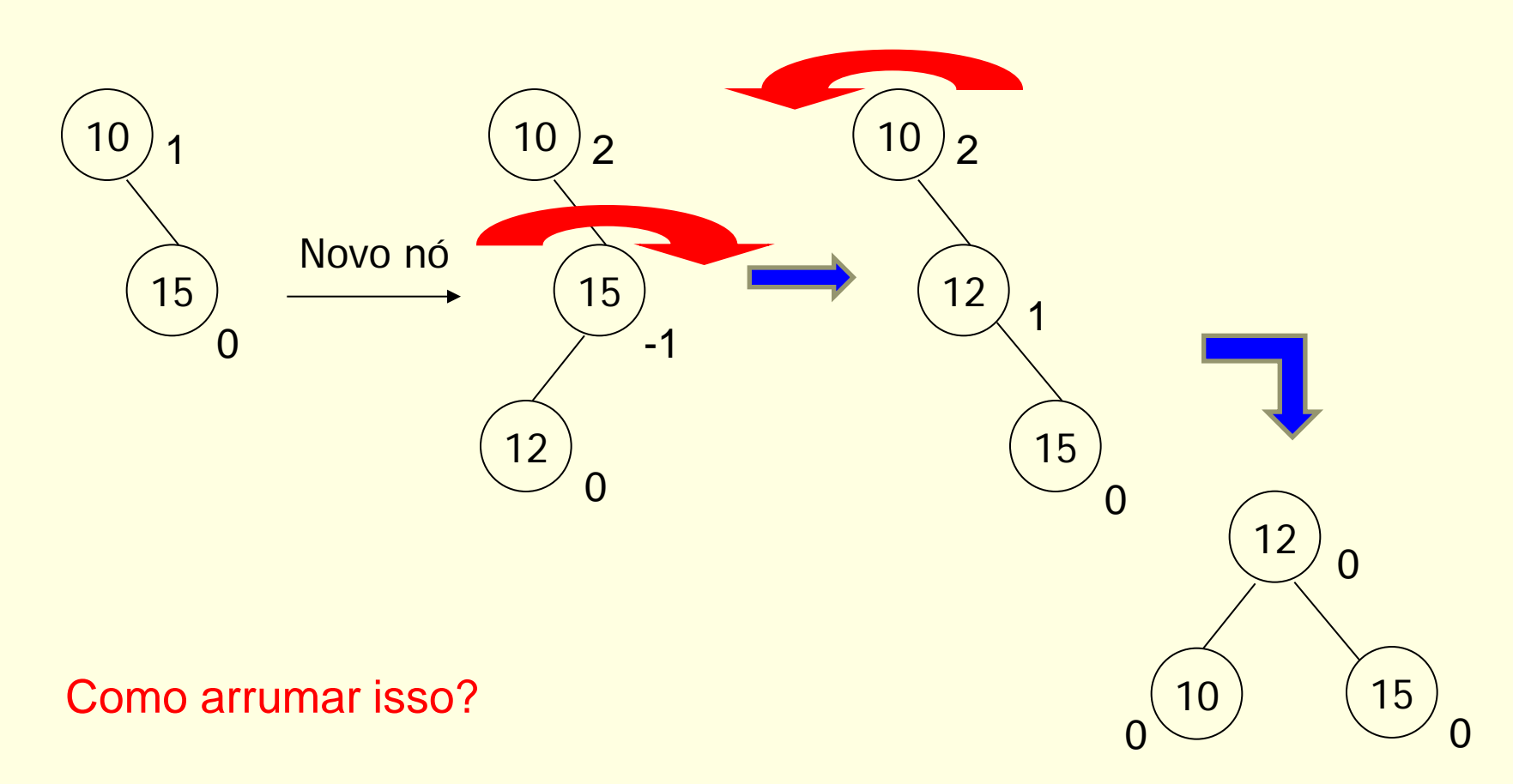

Rotação dupla: direita + esquerda

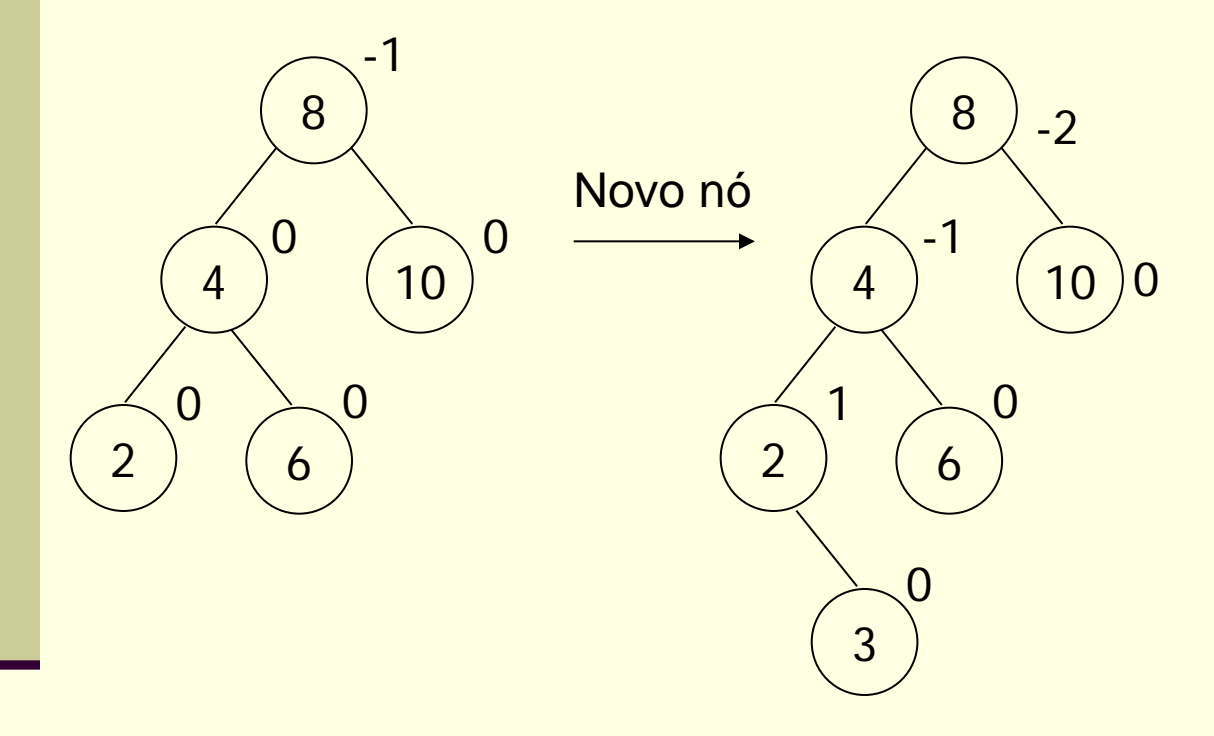

Como arrumar isso?

**EXERCÍCIO**

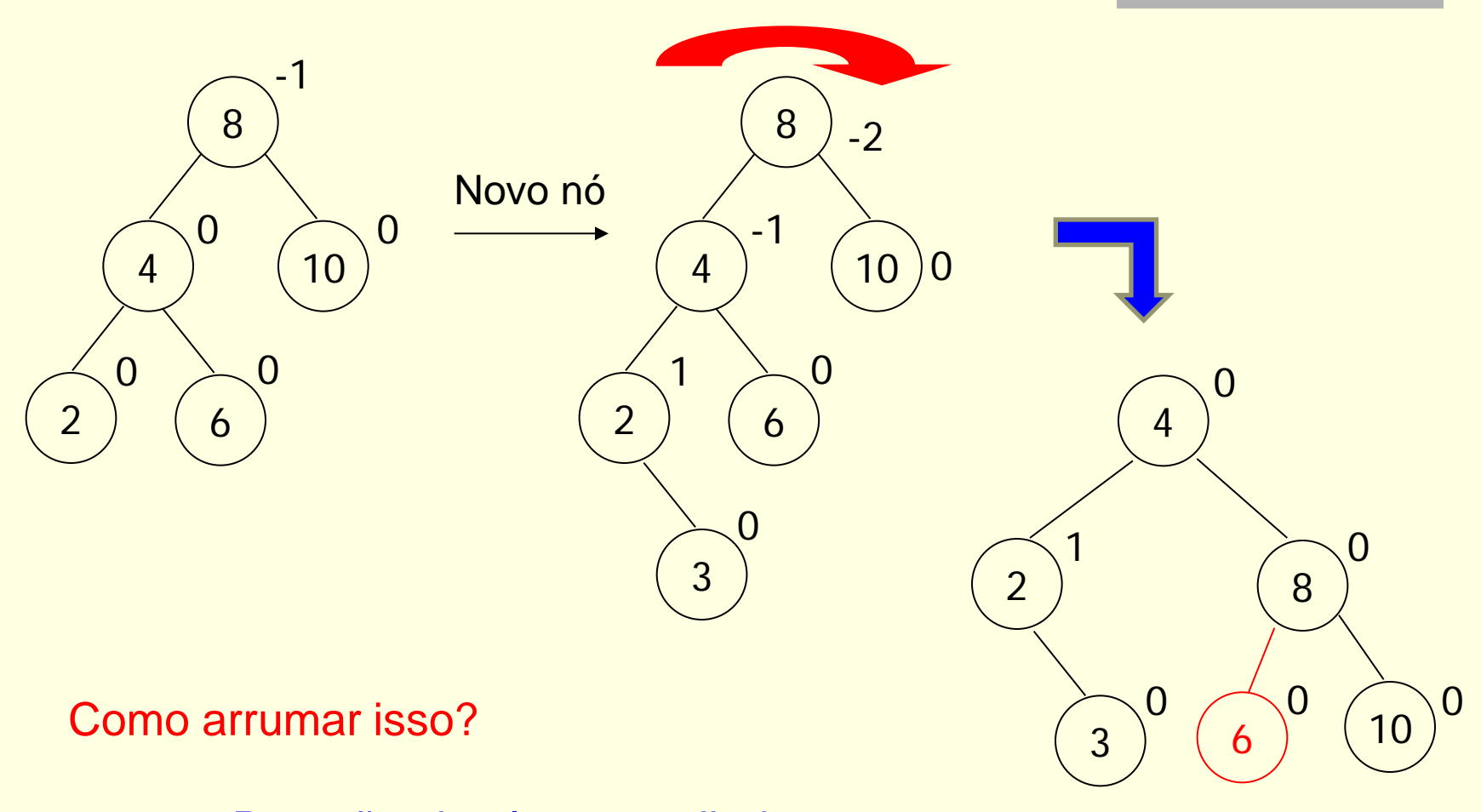

Rotação simples para direita

Cuidado: realocação!

# AVL

### Exercício

■ Inserir os elementos 10, 3, 2, 5, 9, 7, 15, 12 e 13, nesta ordem, em uma árvore e balancear quando necessário

# AVL

### Exercício

■ Inserir os elementos A, B, C, ..., J em uma árvore e balancear quando necessário

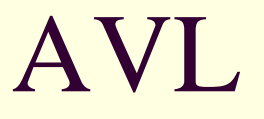

- Os percursos em-ordem da árvore original e da balanceada permanecem iguais
	- Exercício: prove para um dos exemplos anteriores!

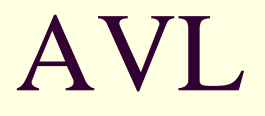

#### **Balanceamento**

#### ■ Formalmente

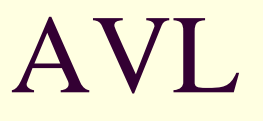

■ Novo algoritmo de inserção

- A cada inserção, verifica-se o balanceamento da árvore
	- Se necessário, fazem-se as rotações de acordo com o caso (sinais iguais ou não)
- Em geral, armazena-se uma variável de balanceamento em cada nó para indicar o FB

# AVL

- Declaração
	- typedef int elem;

```
typedef struct bloco {
      elem info;
      struct bloco *esq, *dir;
    int FB
;
} no;
```

```
typedef struct {
    no *raiz;
} AVL;
```
# AVL

### ■ Controle do balanceamento

- Altera-se o algoritmo de inserção para balancear a árvore quando ela se tornar desbalanceada após uma inserção (nó com FB 2 ou -2)
	- Rotações
		- **Se árvore pende para esquerda (FB negativo),** rotaciona-se para a direita
		- Se árvore pende para direita (FB positivo), rotacionase para a esquerda
	- **2 casos podem acontecer**

- Raiz de uma subárvore com FB -2 (ou 2) e um nó filho com FB -1 (ou 1)
	- Os fatores de balanceamento têm sinais iguais: subárvores de nó raiz e filho pendem para o mesmo lado

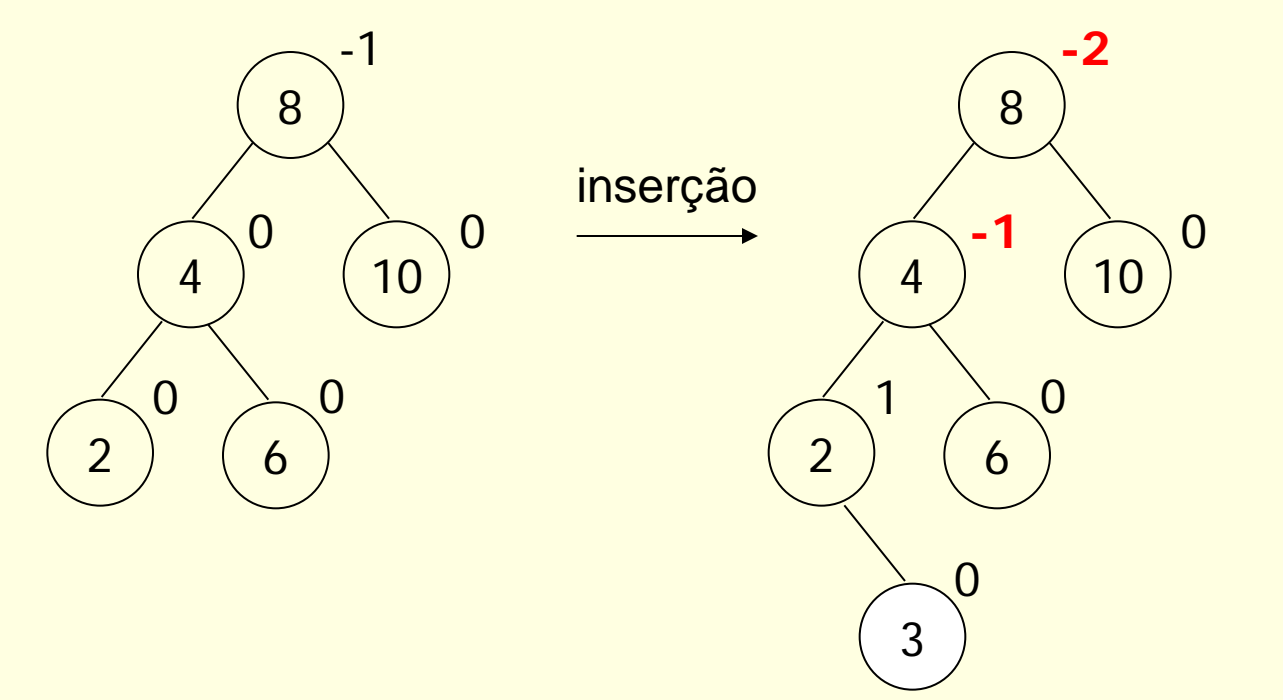

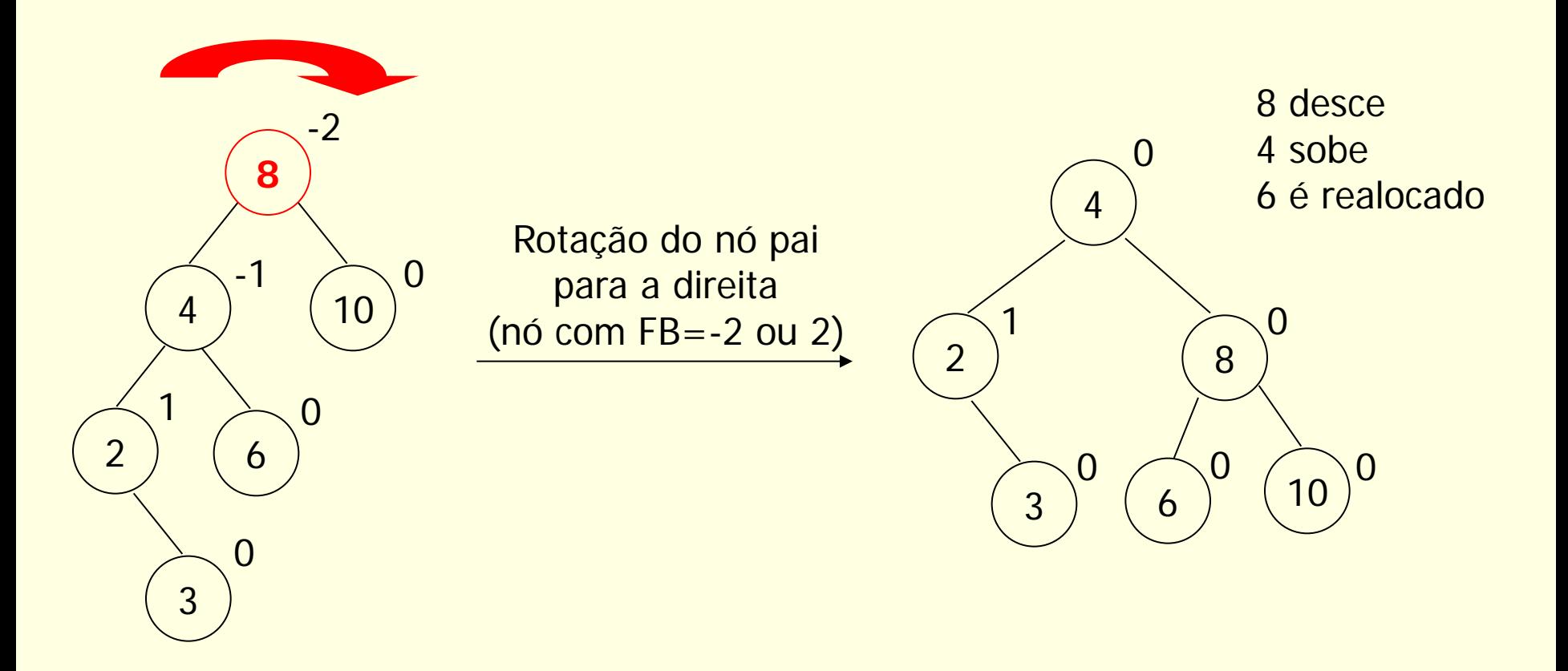

Pendendo para a esquerda

Árvore balanceada!!!

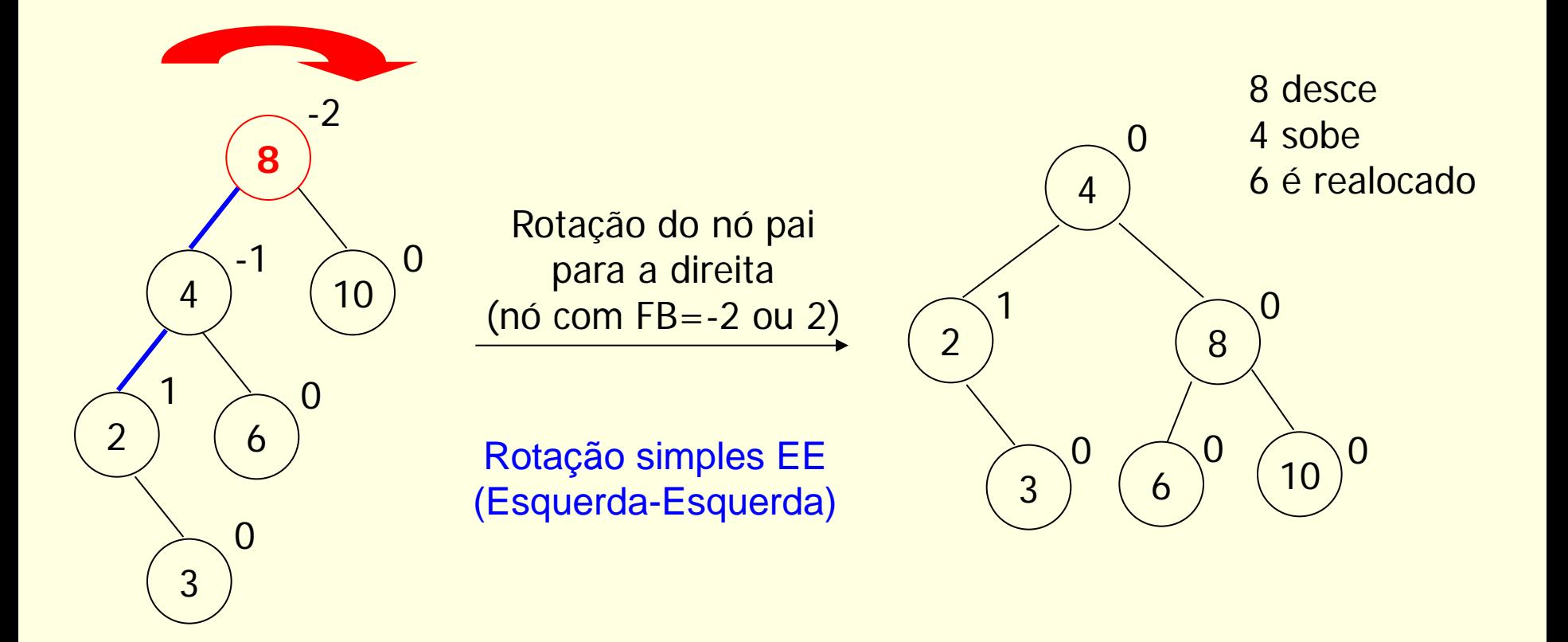

Pendendo para a esquerda

Árvore balanceada!!!

- Quando subárvores do pai e filho pendem para um mesmo lado
	- Rotação simples para o lado oposto **EE ou DD (Direita-Direita, com raciocínio inverso)**
	- As vezes, é necessário realocar algum elemento, pois ele perde seu lugar na árvore

# Formalmente: EE

#### **Generalizando**

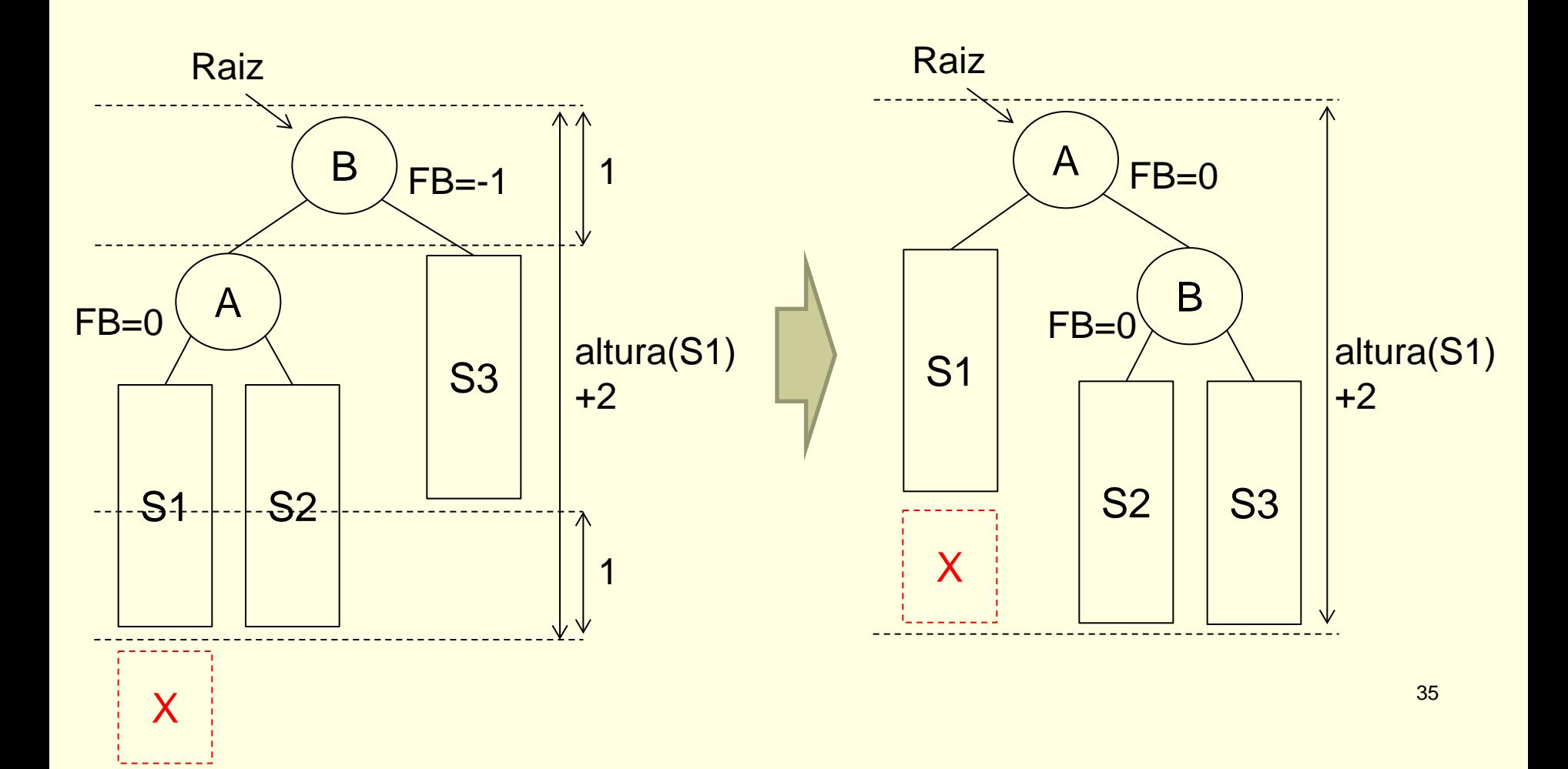

# Formalmente: DD (similar)

#### **Generalizando**

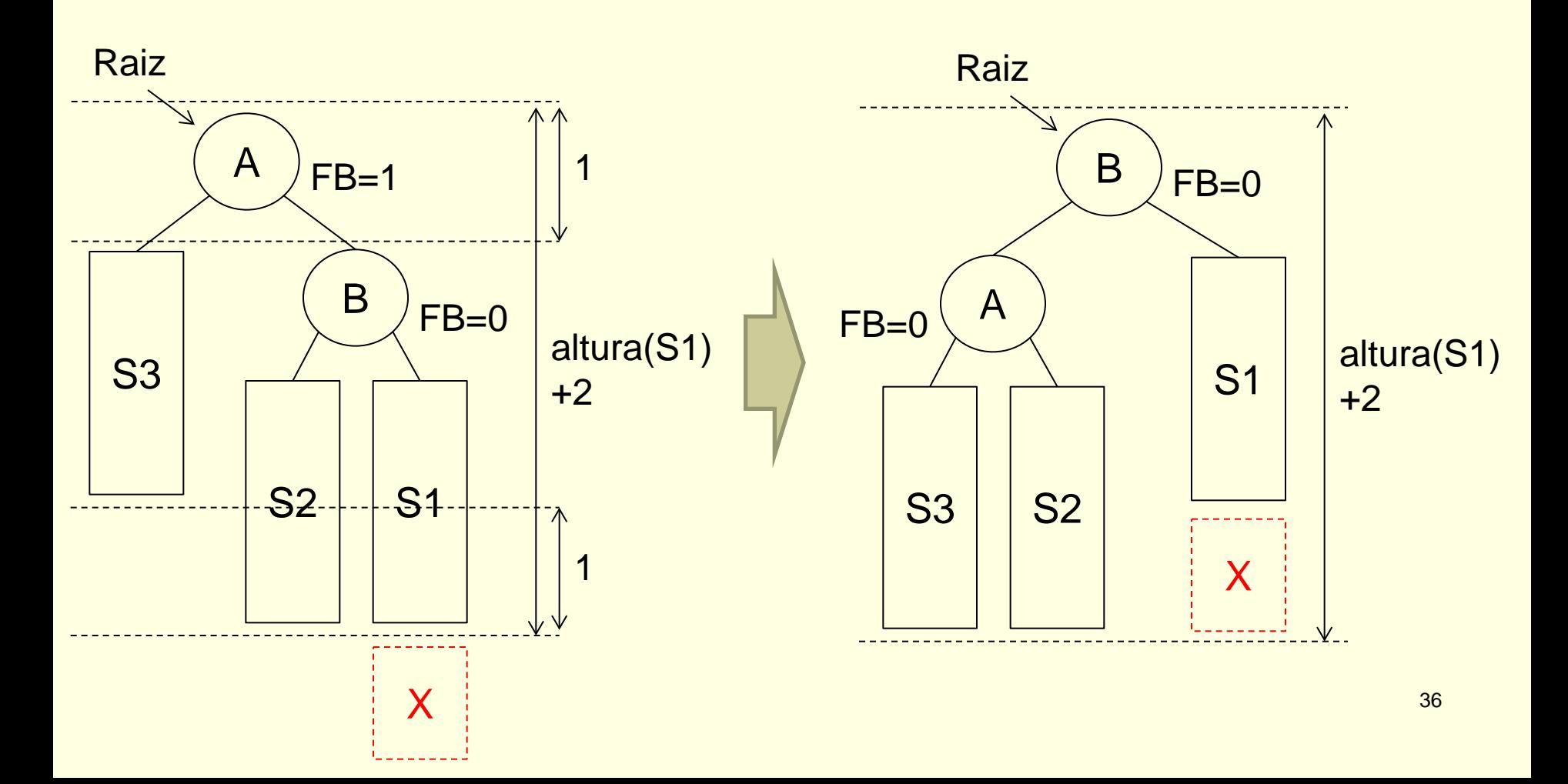

## Exercício

### ■ Passo a passo: implementar rotação DD

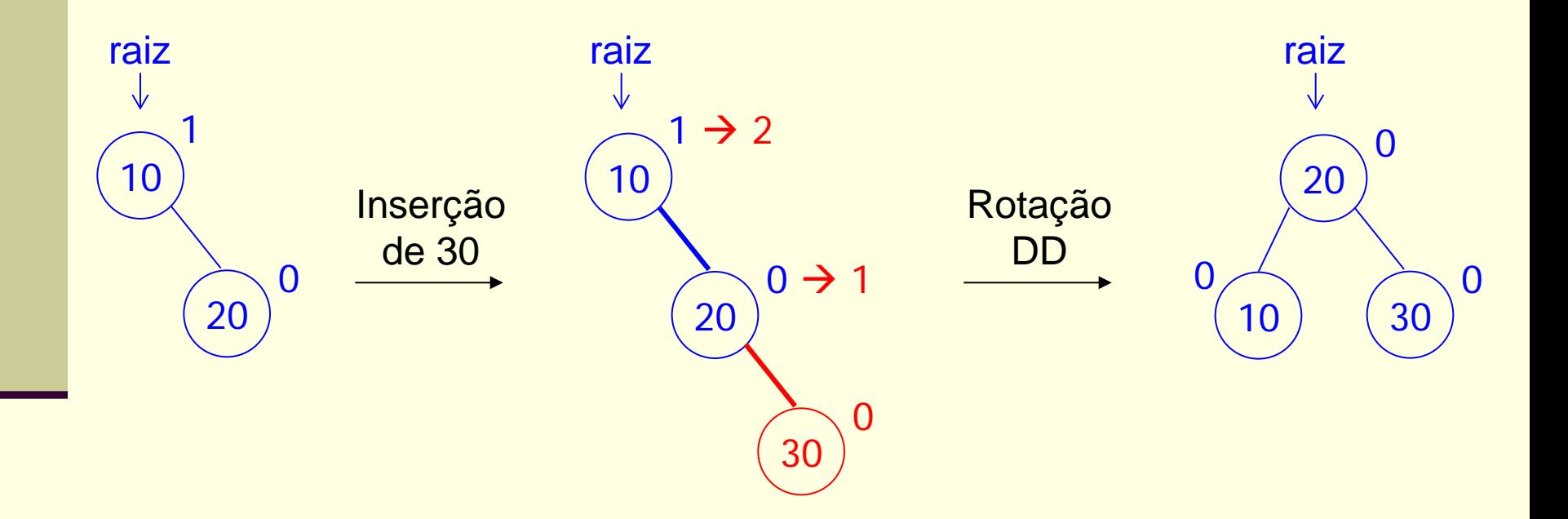

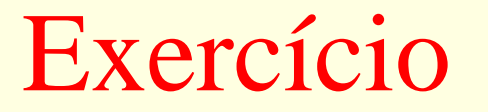

**Passo a passo: implementar rotação EE** 

■ Raciocínio similar

- Raiz de uma subárvore com FB -2 (ou 2) e um nó filho com FB 1 (ou -1)
	- Os fatores de balanceamento têm sinais opostos: subárvore de nó raiz pende para um lado e subárvore de nó filho pende para o outro (ou o contrário)

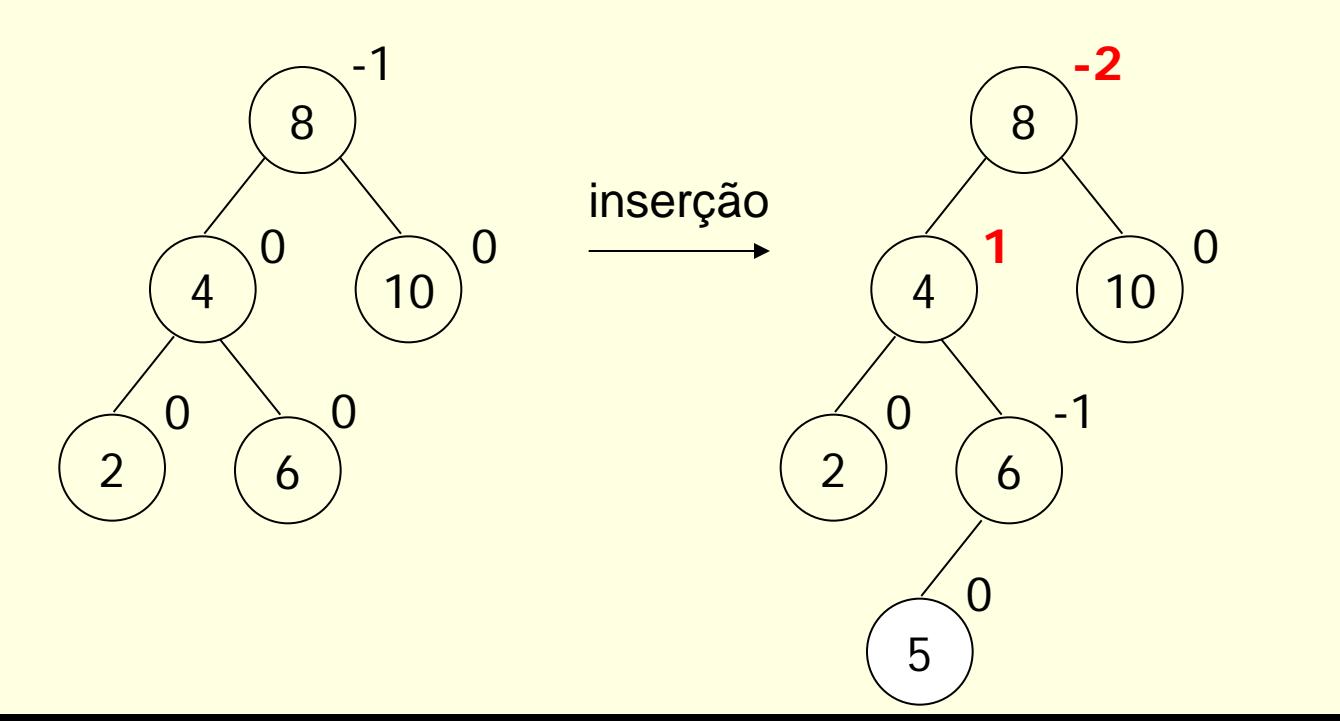

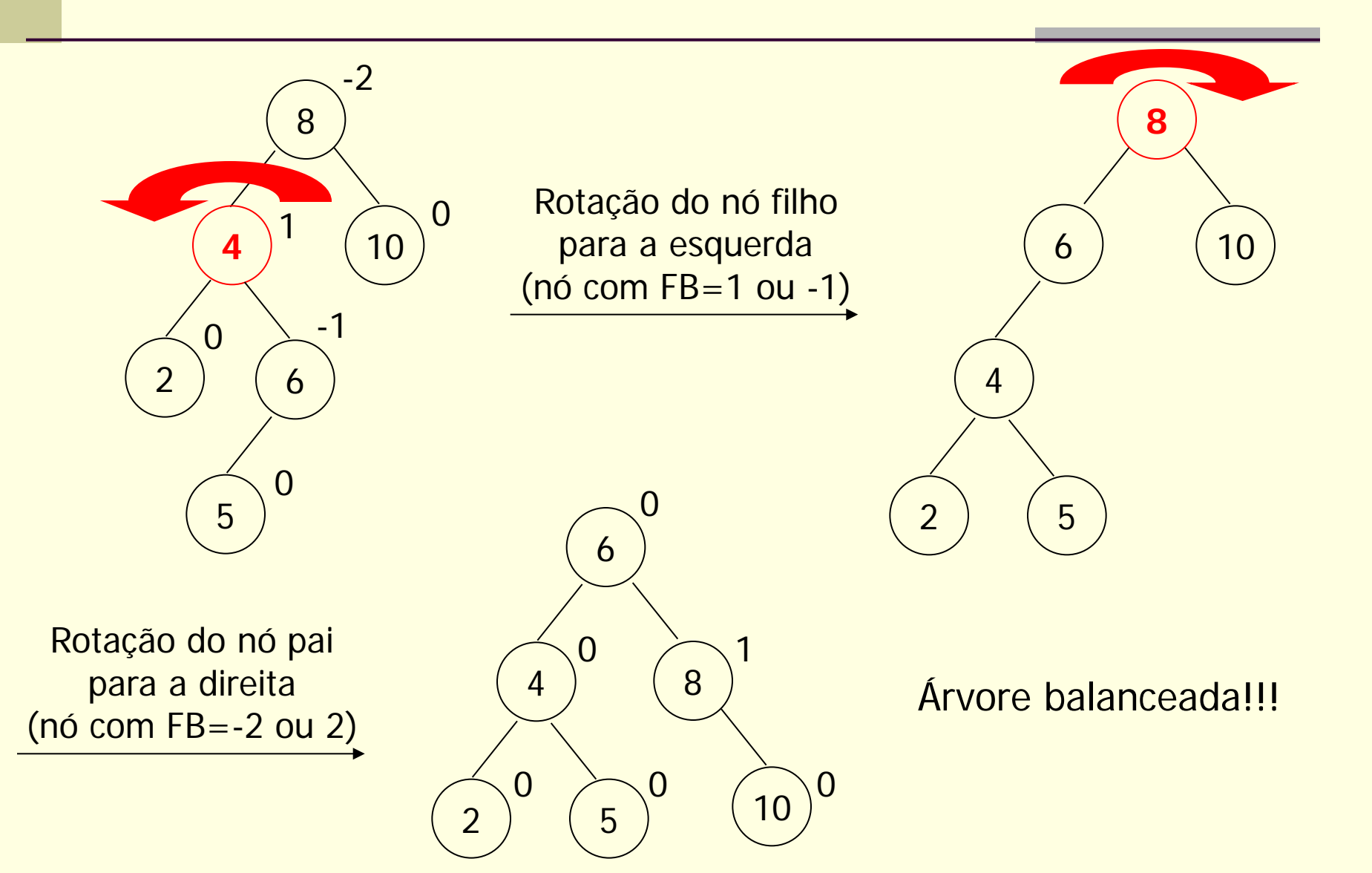

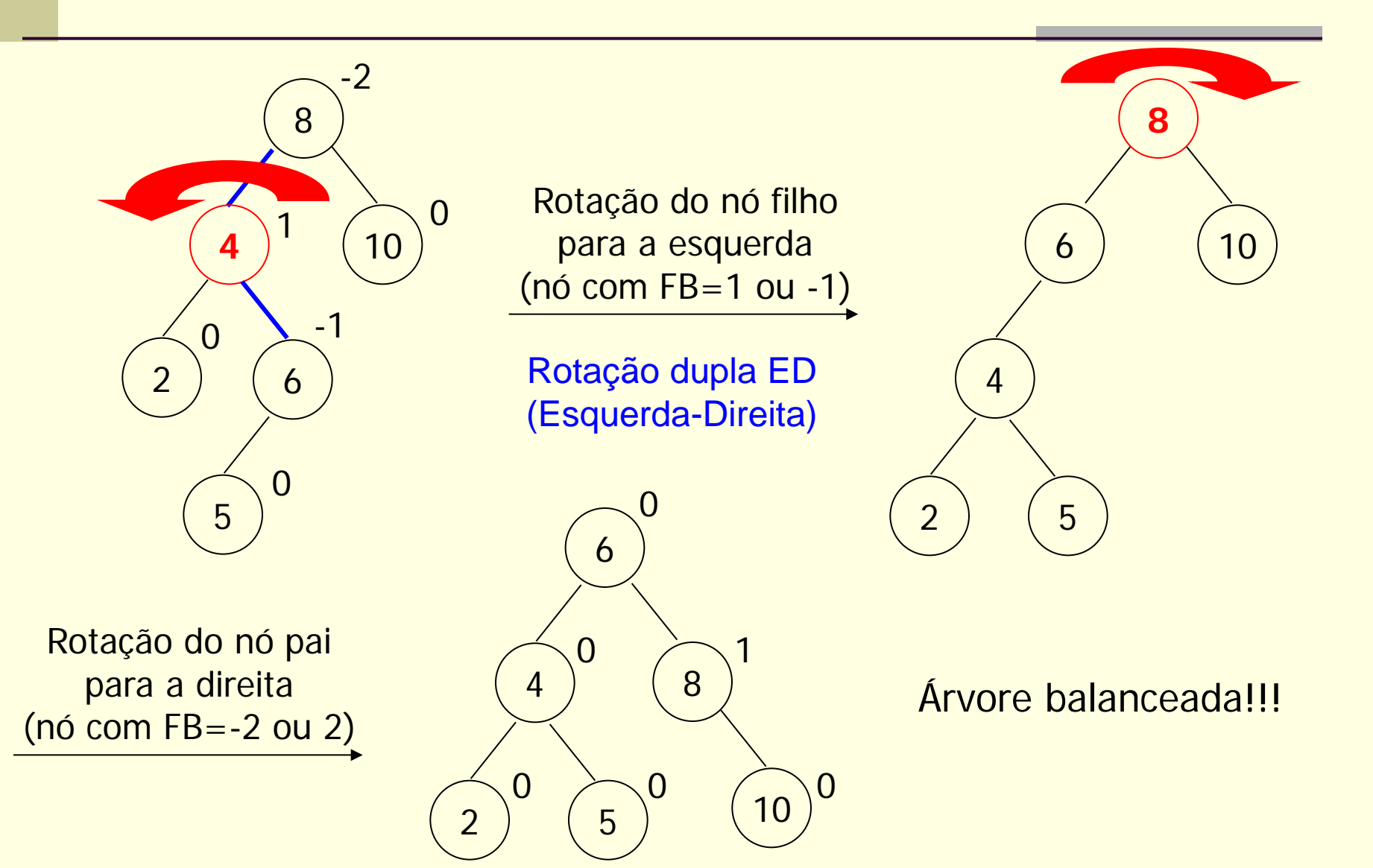

- Quando subárvores do pai e filho pendem para lados opostos
	- Rotação dupla
		- **Primeiro, rotaciona-se o filho para o lado do** desbalanceamento do pai
		- Em seguida, rotaciona-se o pai para o lado oposto do desbalanceamento
			- **ED ou DE (com raciocínio inverso)**
	- As vezes, é necessário realocar algum elemento, pois ele perde seu lugar na árvore

# Formalmente: ED

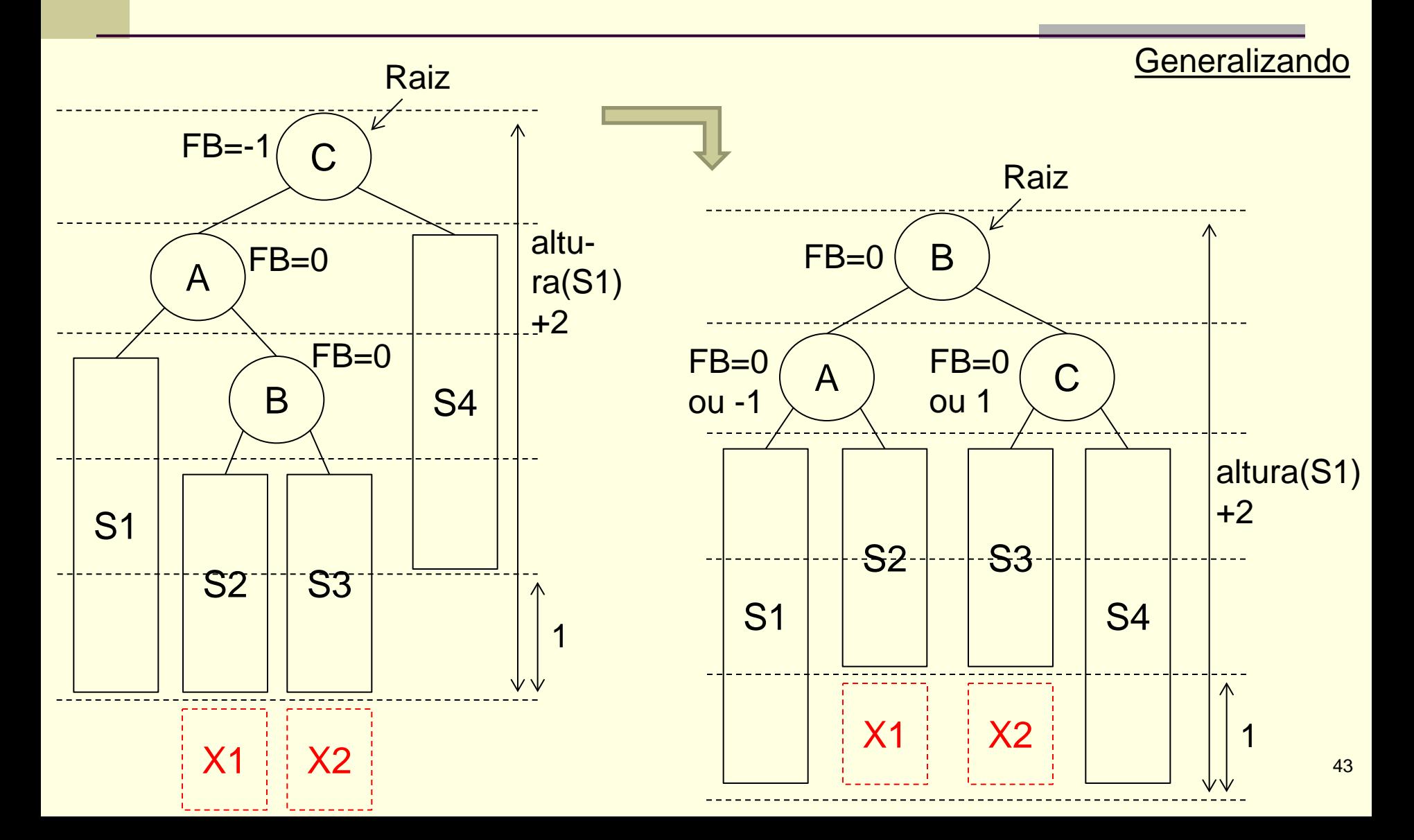

## Exercício

### ■ Passo a passo: implementar rotação ED

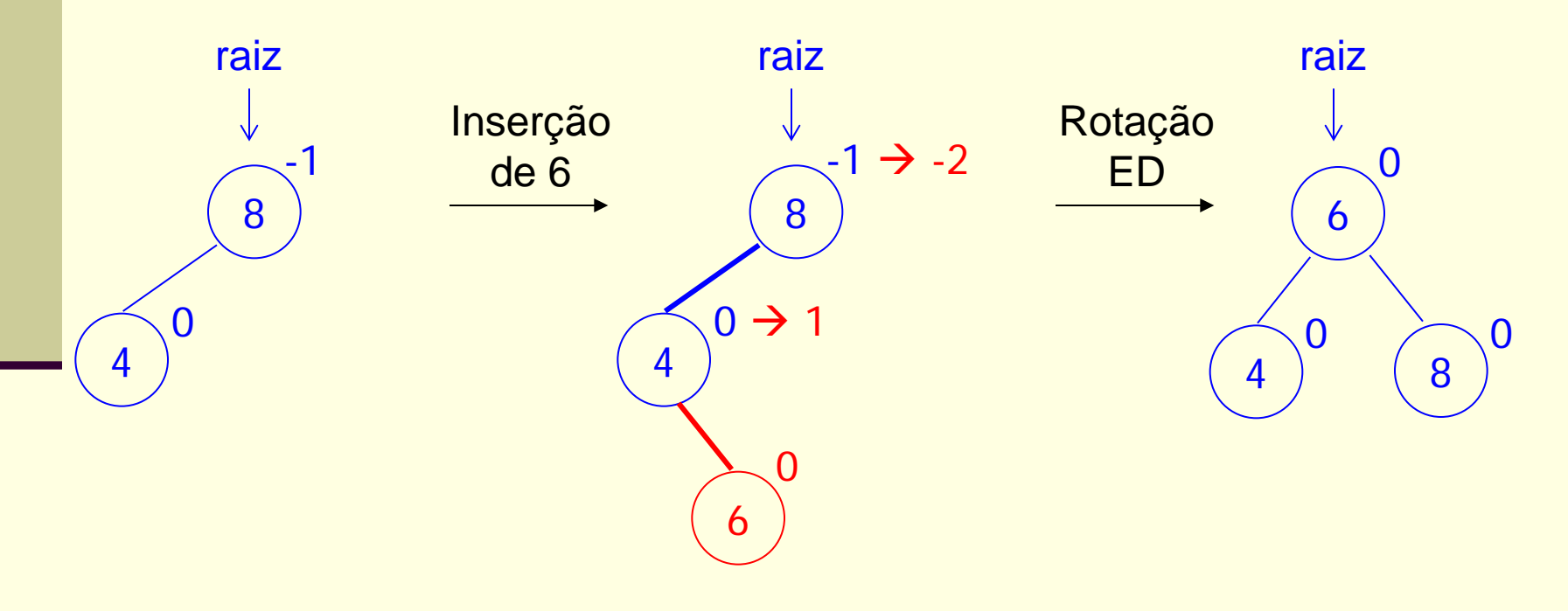

## Exercício

### ■ Testar sub-rotina no caso abaixo

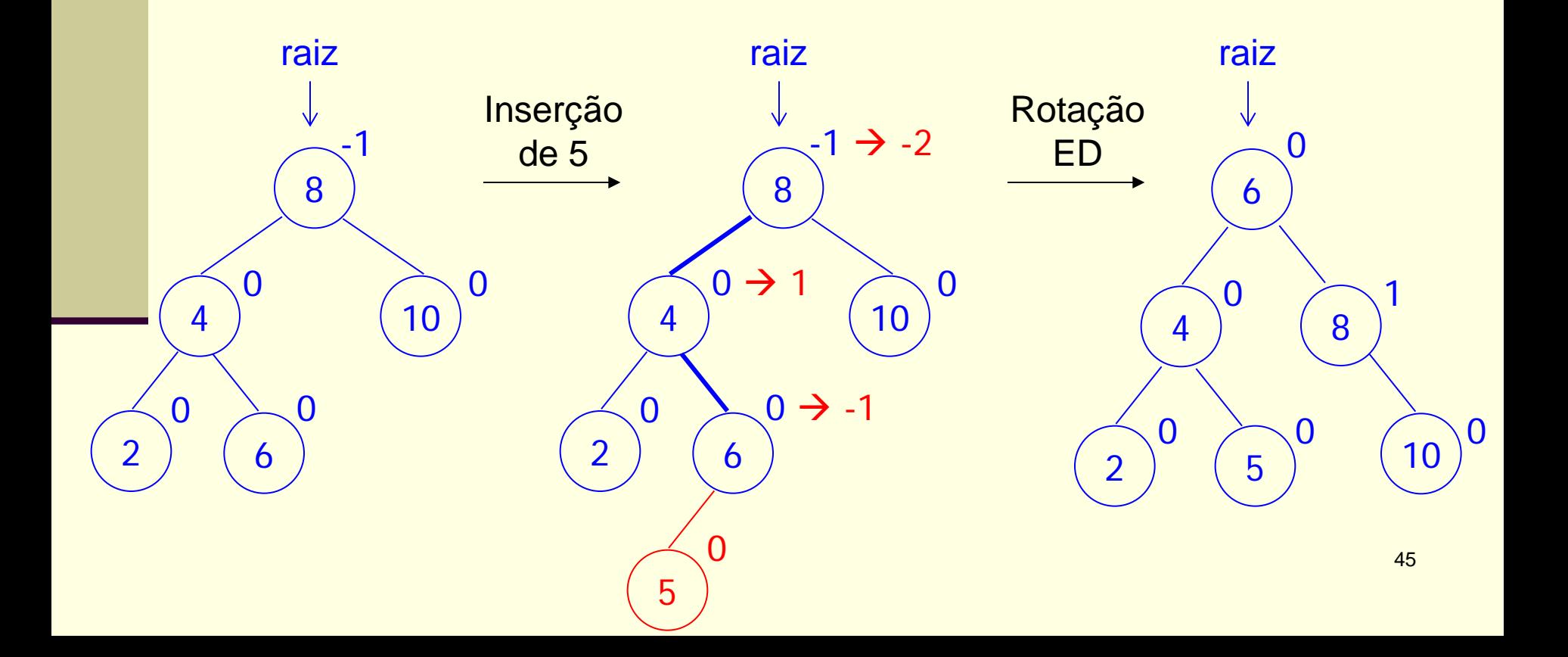

# Formalmente: DE

■ Raciocínio similar

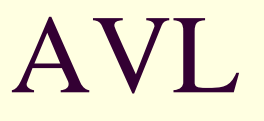

- As transformações dos casos anteriores diminuem em 1 a altura da subárvore com raiz desbalanceada p
- Assegura-se o rebalanceamento de todos os ancestrais de p e, portanto, o rebalanceamento da árvore toda

# AVL

**Implementar sub-rotina de inserção de** elementos na AVL

■ Função principal de inserção Usando sub-rotinas de rotações e conferindo balanceamento recursivamente

# AVL

■ Exercício: teste a sub-rotina anterior inserindo os elementos **5** e **40** na árvore abaixo

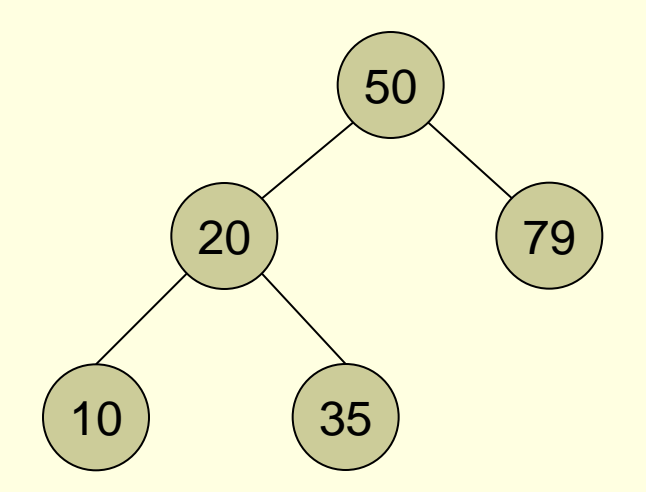